УДК 373.5.091.276:331]:004 **Л. М. ДЗИГАЛЕНКО** Вінницька середня загальноосвітня школа І-ІІІ ступенів № 20, Вінниця

# **ПРАКТИЧНИЙ ДОСВІД РОЗРОБКИ ТА ВПРОВАДЖЕННЯ ІНФОРМАЦІЙНО-КОМУНІКАЦІЙНИХ ТЕХНОЛОГІЙ НА УРОКАХ ТРУДОВОГО НАВЧАННЯ В 6-7 КЛАСАХ СЕРЕДНЬОЇ ЗАГАЛЬНООСВІТНЬОЇ ШКОЛИ**

*У статті розглянуті сучасні проблеми підвищення ефективності навчального процесу у середній загальноосвітній школі. Запропоновані методики використання комп'ютерних програм на уроках праці. Наведені описи розроблених практичних завдань та статистичні дані, які підтверджують підвищення якості навчання.*

*Ключові слова: інформаційні технології, програмні засоби freeware, трудове навчання, загальноосвітня школа, передовий практичний досвід.*

**Постановка проблеми.** Розвиток сучасного технологічного суспільства призвів до якісних змін у навчальному процесі. У технологічному оточенні сучасного життя вже стали звичними сучасні засоби зв'язку — мобільні телефони, Інтернет; сучасні прилади побутової техніки тощо. Якісні зміни торкнулися і соціального замовлення суспільства, яке покладає на освітні заклади обов'язок підготувати підростаюче покоління до активного творчого життя і діяльності. Змінилося також і ставлення до навчання учнів, які тягнуться до найновіших комп'ютерних технологій. Результати опитувань учнів 5-9 класів свідчать, що інтерес до читання книг виявляють лише близько 22% з опитаних, натомість до комп'ютера та пов'язаних з ним питань інтерес виявляють майже 78% від загальної кількості респондентів. При цьому процес навчання суттєво втрачає ефективність через падіння зацікавленості учнів, які інтуїтивно відкидають усе, що не пов'язано з сучасними комп'ютерними технологіями. У той же час за відсутності керівної ролі вчителів учні витрачають значний час на непродуктивні види діяльності, пов'язані з комп'ютерами, що не тільки шкодить освіті взагалі, але й призводить до низки нервових та навіть психічних проблем у дітей.

Традиційні педагогічні методи, ефективність яких не викликає сумнівів, подекуди не спрацьовують. Крім того, сучасна освіта має бути орієнтована не тільки на засвоєння учнями певного обсягу знань. На перший план висувається необхідність виховати в учнів навички до самостійного пошуку та засвоєння інформації. Темпи розвитку суспільства та інтенсивність змін у виробничій сфері стали настільки високими, що знання встигають суттєво втратити актуальність вже в процесі самого навчання. Уже сьогодні школа має готувати учнів до того, що їхні професійні знання будуть вимагати постійного оновлення та доповнення через безперервний процес удосконалення та розвитку технологій, зокрема, у виробничій сфері.

Всі згадані фактори обґрунтовують висновок про те, що без впровадження сучасних комп'ютерних технологій безпосередньо в навчальний процес освіта неспроможна виконати державне замовлення щодо підготовки освіченого покоління, здатного ефективно діяти в сучасному технологічному суспільстві.

**Аналіз досліджень і публікацій.** Аналіз психолого-педагогічної літератури свідчить про посилення уваги науковців, викладачів та методистів (Р. Гуревича, М. Дарбаєвої, Г. Дряхлової, С. Захарової, О. Сидоренка, Т. Коломійця, Н. Тализіної та інших) до проблем використання інформаційно-комунікаційних технологій (ІКТ) у навчальному процесі. Автори відзначають, що застосування новітніх інформаційних технологій в освітній галузі є необхідною умовою для розвитку творчих здібностей учнів, формування його особистості, підвищення ефективності навчального процесу, сприяння самоосвіті учнів. [1; 2; 3; 6; 7]

**Виклад основного матеріалу.** Реалізуючи ці ідеї на практиці, учителі-новатори почали розробку методів використання інноваційно-комунікаційних технологій у процесі навчання. З'явилися «електроні підручники», що починають застосовуватись при викладанні різних предметів шкільного курсу. Наступним кроком стала розробка освітніх середовищ на основі інтернет-технологій. Зокрема, у Вінниці результативно працює лабораторія ІКТ, результатами діяльності якої на освітніх сайтах http://disted.edu.vn.ua – «Готуємося до уроків»; http://test.edu.vn.ua – «Система перевірки знань» може користуватися будь-який учень не тільки України, а й зарубіжжя.

Однак, практичний рівень упровадження комп'ютерних технологій в освітній процес на сьогодні все ще є недостатнім. На нашу думку, наріжним каменем успіху творчого пошуку є розробка методів та шляхів інтерактивної взаємодії вчителя та учня з комп'ютером безпосередньо на уроці. Слід зазначити, що переважна більшість шкіл країни має наявні технічні засоби для впровадження інформаційних технологій у навчальний процес. Але, на жаль, доступ до комп'ютерної техніки для вчителів (крім інформатики) є обмеженим. Це створює перешкоди для підвищення ефективності методів навчання. Сучасному вчителеві необхідні неабиякі практичні знання в комп'ютерній галузі, щоб, використовуючи креативний підхід, розробляти нові методи і прийоми навчального процесу, скеровуючи до нього енергію і зацікавленість дитини, створюючи сприятливі умови для навчання, які мають викликати в дітей потяг до активної розумової і практичної діяльності, формуючи в учнів вміння самостійно здобувати знання, аналізувати їх, стимулювати пізнавальну активність та творче використання набутих знань з якомога ширшим застосуванням ІКТ [3].

Зрозуміло, що для впровадження комп'ютерних технологій у різні навчальні дисципліни необхідні відповідні програмні засоби. На жаль, шкільний бюджет не дозволяє придбати програми на зразок Аutometrix РatternSmith 2001, Аutometrix РІоtterPilot, Аutometrix Salmaking чи РаttеrnСАD, які можна було б з успіхом використати на уроках трудового навчання. Ліцензія, яку має школа, дозволяє використовувати пакет програм Microsoft Office. Використання лише цих програм обмежує діапазон навчальної тематики комп'ютеризованих шкільних курсів, до певної міри ускладнюючи впровадження комп'ютерних технологій безпосередньо в процес навчання на уроці.

У ситуації, що склалася, можливим виходом є використання програмного забезпечення *freeware* (програми, що розповсюджуються безкоштовно). За умови відповідного підбору такі програми можна повною мірою використовувати безпосередньо в навчальних дисциплінах, зокрема на уроках трудового навчання, основною метою якого є формування технологічно грамотної особистості, підготовленої до життя і активної трудової діяльності в умовах сучасного високотехнологічного, інформаційного суспільства.

Значною проблемою для учнів 6 класів на уроках трудового навчання є набуття вмінь та навичок під час вивчення теми «Створення ескізного малюнка для вишивання», в шкільному курсі обмеженою всього лише однією навчальною годиною. До того ж, не кожна дитина має навики малювання, які необхідні для вивчення цієї теми. Це викликає невпевненість дитини під час виконання практичних завдань, а згодом і розчарування. Відомо, що негативний результат не приносить задоволення і викликає негативні емоції.

Саме цю тему було обрано для перевірки впливу впровадження ІКТ на ефективність навчального процесу, творчу активність учнів та успішність у навчанні. Розробка уроку здійснена з використанням Pattern Maker, призначеної для створення і перегляду схем для вишивки. Ефективність використання програми Pattern Maker під час створення ескізного малюнка для вишивання визначають такі її функції: напівавтоматичне малювання базових елементів, наявність засобів редагування малюнка, які доцільно застосовувати до окремих мотивів орнаменту, що проектується; використання бібліотеки готових елементів, можливість комбінування рапортів різних орнаментальних тем.

Інтенсивність та дієвість навчального процесу суттєво збільшилася за рахунок упровадження творчих завдань, що передбачали комп'ютерне створення ескізу для вишивання. Відчутно зросла зацікавленість учнів, якість набутих знань і впевненість у своїх можливостях, спонукаючи деяких з них до подальшого самостійного поглиблення знань.

Нижче наведений приклад практичного завдання розробки (комбінування) з використанням програми Pattern Maker і створення ескізного малюнка для вишивання, яке пропонувалося для виконання на уроці.

Завдання: створити ескізний малюнок для весільного рушника.

І етап. Вибір теми ескізного малюнка виробу.

Учням пропонується згадати символіку і мотиви української вишивки, та ознайомитись з прикладами орнаментів із бібліотеки ескізів (Мал. 1).

ІІ етап. Компонування елементів орнаменту вишивки.

Тут учні можуть використати готові елементи ескізу для компонування орнаменту вишивки. Учні закріплюють знання з теми «правила композиційної побудови орнаменту для вишивання», визначають види композиції, композиційний центр малюнка, види симетрії.

Практичні дії під час виконання цього етапу підтримані функціями графічного редактора програми: «пересування фрагмента малюнка», «копіювання», «поворот», «дзеркальне відбиття» (Мал. 2).

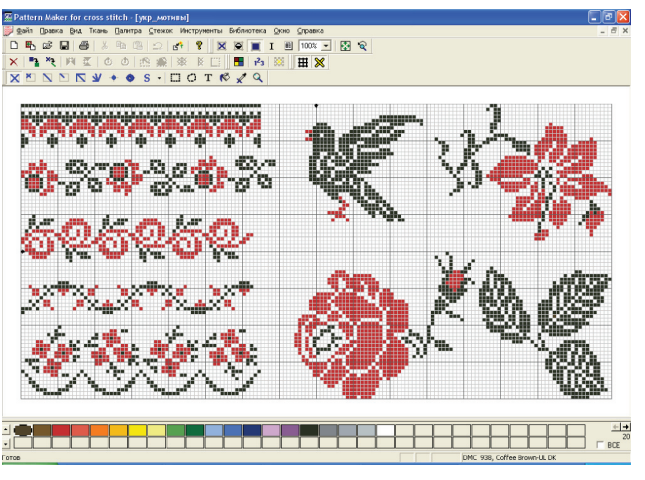

*Мал. 1. Елементи орнаментів*

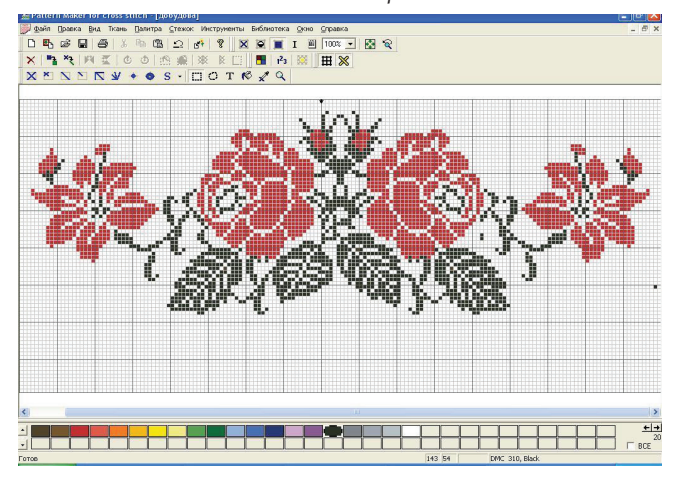

*Мал. 2. Компонування елементів орнаменту вишивки*

ІІІ етап: Створення ескізного малюнка для вишивання.

Він передбачає визначення розмірів виробу, розміщення елементів орнаменту у відповідному порядку, створення композиції малюнка виробу, підбір стібків і технік вишивання.

Приклад виконаної учнями завершеної роботи наведено на мал. 3.

Апробація та перевірка ефективності розробленої методики викладання трудового навчання з використанням ІКТ проведена в рамках діяльності міського методичного об'єднання, а також під час роботи майстер-класу з обміну досвідом учителів міста та області. Експериментальна методика постійно аналізується з метою її удосконалення та визначення типових прийомів викладання, яке спирається на креативні завдання і забезпечує підвищення ефективності навчання та наближення рівня знань до практично придатного рівня, створити базу для подальшого професійного навчання.

На мал. 4 наведені статистичні дані попередньої оцінки впливу впровадження ІКТ в навчальний процес трудового навчання. Характерним є те, що зростання показників успішності та кількості учнів на вищих рівнях навченості відбуваються корельовано зі збільшенням кількості навчальних годин, які викладалися з застосуванням ІКТ.

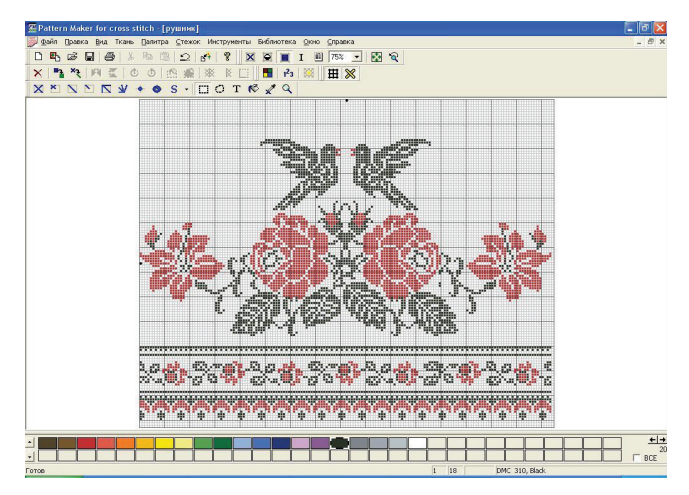

*Мал. 3. Ескізний малюнок для вишивання весільного рушника* Вплив впровадження IKT на уроках трудового навчання на успішність учінів 6 - 8 класів

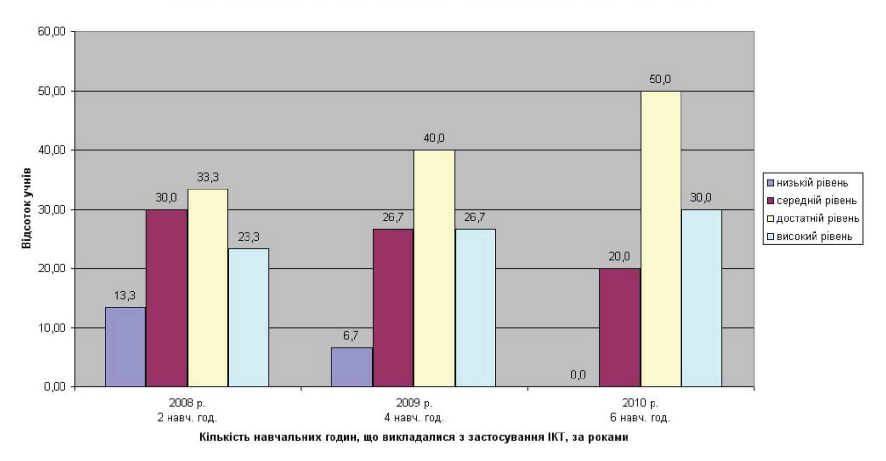

*Мал. 4. Уплив впровадження ІКТ на успішність учнів*

**Висновки та перспективи подальших розвідок.** Розробка методики викладання на основі впровадження ІКТ в навчальний процес сприяє підвищенню його ефективності. Суттєво зростає зацікавлення учнів, засвоєні знання та навички поступово формують у дітей потяг до активної творчої діяльності. В перспективі подальших методичних розробок — розширення низки програмних засобів, які використовуються, ознайомлення учнів з ефективними методами маркетингу готових виробів у формі мультимедійних презентацій.

#### **Список використаної літератури**

1. Гуревич Р., Кадемія М. Інноваційні засоби навчання в трудовій підготовці школярів / Р. Гу*ревич, М. Кадемія // Трудова підготовка в закладах освіти 2008. – № 2 – С. 3-5.*

*2. Дивинская Ю. С. Использование информационно-коммуникационных технологий на уроках [Електронний ресурс] / Ю. С. Дивинская. – Режим доступу: www.ict.edu.ru/vconf/files/10847.*

*3. Захарова С. В. Активизация познавательной деятельности с использованием ИКТ на уроках технологии [Електронний ресурс] / С. В. Захарова. – Режим доступу: www.sosh-yantik.edu.cap. ru/ %3Ft%3Dpub.*

*4. Енциклопедія педагогічних технологій та інновацій / Автор-укладач Н. П. Наволокова. – Харків: Вид. група «Основа», 2010. – 176 с.*

#### ISSN 2075-146X. **Витоки педагогічної майстерності.** *Збірник наукових праць.* Полтава, 2011

*5. Інформаційно-комунікаційні технології у навчальному процесі [Електронний ресурс] / Режим доступу: www.aviant.com.ua/metodichni\_rozrobki\_informacijno-komunikacijni\_tehnologii.*

*6. Панькова Н. П. Использование информационно-коммуникационных технологий при выполнении проектов на уроках технологии [Електронний ресурс] / Н. П. Панькова. – Режим доступу: osak9.narod.ru/metodika/m16.html .*

*7. Сидоренко О., Коломієць Т. Використання комп'ютерних технологій для стилізації ма*люнків під різні види художньо-творчих робіт / О. Сидоренко, Т. Коломієць // Трудова підготовка *в закладах освіти 2004. – № 3 – С. 33–35.*

Дзыгаленко Л. Н.

Винницкая средняя общеобразовательная школа I-III ступеней №20, Винница

### ПРАКТИЧЕСКИЙ ОПЫТ РАЗРАБОТКИ И ВНЕДРЕНИЯ ИНФОРМАЦИОННО-КОММУНИКАТИВНЫХ ТЕХНОЛОГИЙ НА УРОКАХ ТРУДОВОГО ОБУЧЕНИЯ В 6-7 КЛАССАХ ОБЩЕОБРАЗОВАТЕЛЬНОЙ ШКОЛЫ

*В статье рассмотрены современные проблемы повышения эффективности учебного процесса в средней общеобразовательной школе. Предложены методы использования компьютерных программ на уроках труда. Приведены описания разработанных практических заданий и статистические данные, подтверждающие повышение качества обучения.*

*Ключевые слова: информационные технологии, программные средства freeware, трудовое обучение, общеобразовательная школа, передовой практический опыт.*

## L.N. Dzygalenko

Vinnytsia secondary comprehensive school № 20 of I-III levels, Vinnytsia

#### PRACTICAL EXPERIENCE OF INFORMATION AND COMMUNICATION TECHNOLOGIES DEVELOPMENT AND IMPLEMENTATION AT HANDICRAFT LESSONS IN 6-7TH FORMS OF SECONDARY COMPREHENSIVE SCHOOLS

*Modern problems of enhancing educational process efficiency in the secondary schools are examined in the paper. Methods of taking advantage of computer programs at handicraft lessons are offered. Descriptions of tasks for practical training are presented as well as statistical data supporting education quality enhancement.*

*Key words: information technologies, freeware programs, manual training, comprehensive school, best practices*